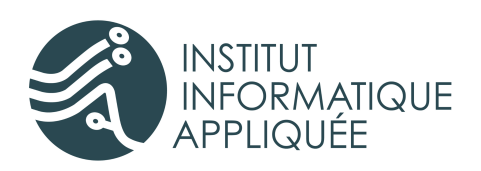

# **PROCÉDURE**

**"Comment exploiter l'infrastructure déployée pour MegaProduction"**

*Validé par …*

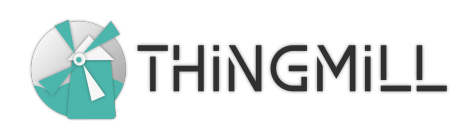

53000 LAVAL Tél. : 07 69 99 75 49 Fax : 02 43 56 01 32 Page : 1

20 rue Saint Nicolas **Révision n° :** 0.2.1

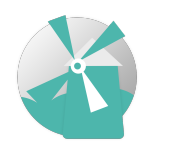

Service Informatique "Comment exploiter l'infrastructure déployée pour MegaProduction"

08/12/2022 Valentin DEROUET

#### Auteurs & intervenants

Auteur : Valentin Derouet pour MegaProduction au compte de Thingmill Intervenant direct : Valentin Derouet

#### Identification des versions

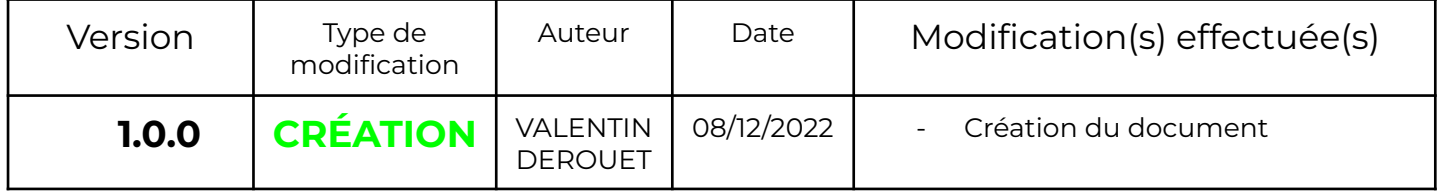

#### Identification du document

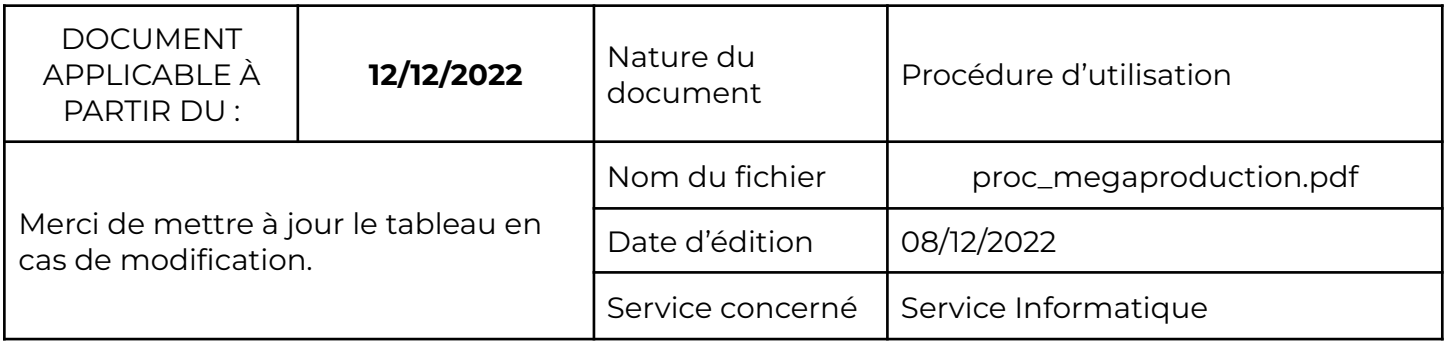

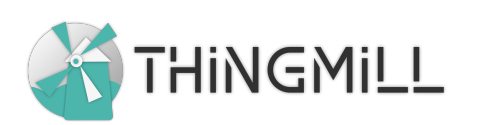

20 rue Saint Nicolas LAVAL 53000 Tél.: 07 69 99 75 49 Page: 2

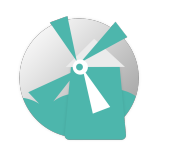

Référence interne N° de Doc : 1 proc\_megaproduction.pdf

Service Informatique "Comment exploiter l'infrastructure déployée pour MegaProduction"

08/12/2022 Valentin DEROUET

## Table des matières

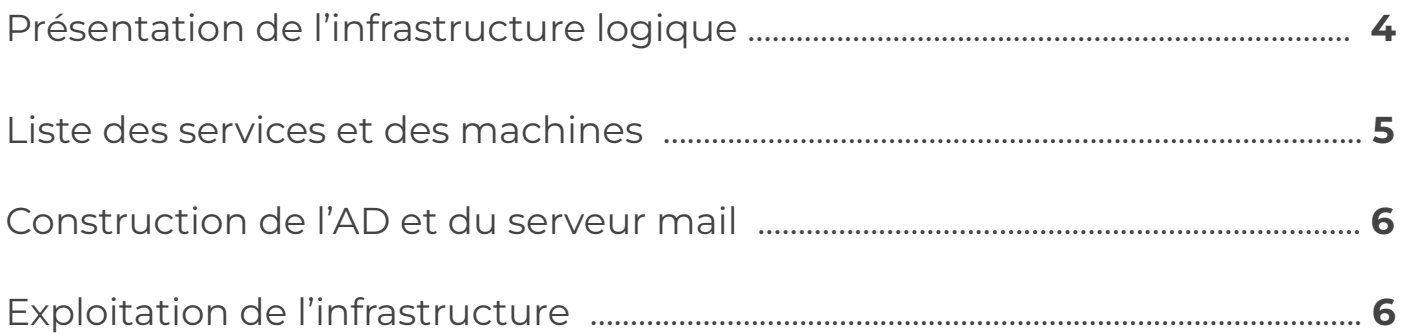

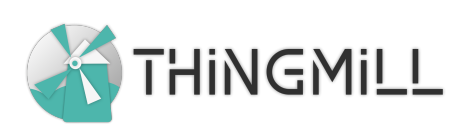

20 rue Saint Nicolas LAVAL 53000 Tél. : 07 69 99 75 49 Page : 3

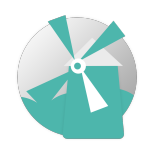

Service Informatique "Comment exploiter l'infrastructure déployée pour MegaProduction"

08/12/2022 Valentin DEROUET

# Présentation de l'infrastructure logique

Vous disposez de 4 réseaux distincts :

- Zone DMZ : serveur mail et intranet
- Zone LAN : votre parc informatique et vos clients
- Zone SRV : Vos serveurs d'application SaaS et d'Active Directory.

Votre accès au WAN est régi par le prestataire FAI "CCI FORMATION", vous ne possédez aucunement les droits d'administration sur ce réseau.

Vos clients viendront récupérer leurs IP via le serveur DHCP sur AD1 et sur AD2. Le pare-feu est équipé d'un DHCP relais afin de faire transiter les requêtes DHCP entre la zone SRV et LAN.

Les serveurs AD1 et AD2 sont en réplication, afin d'offrir un excellent QoS (Quality of Service).

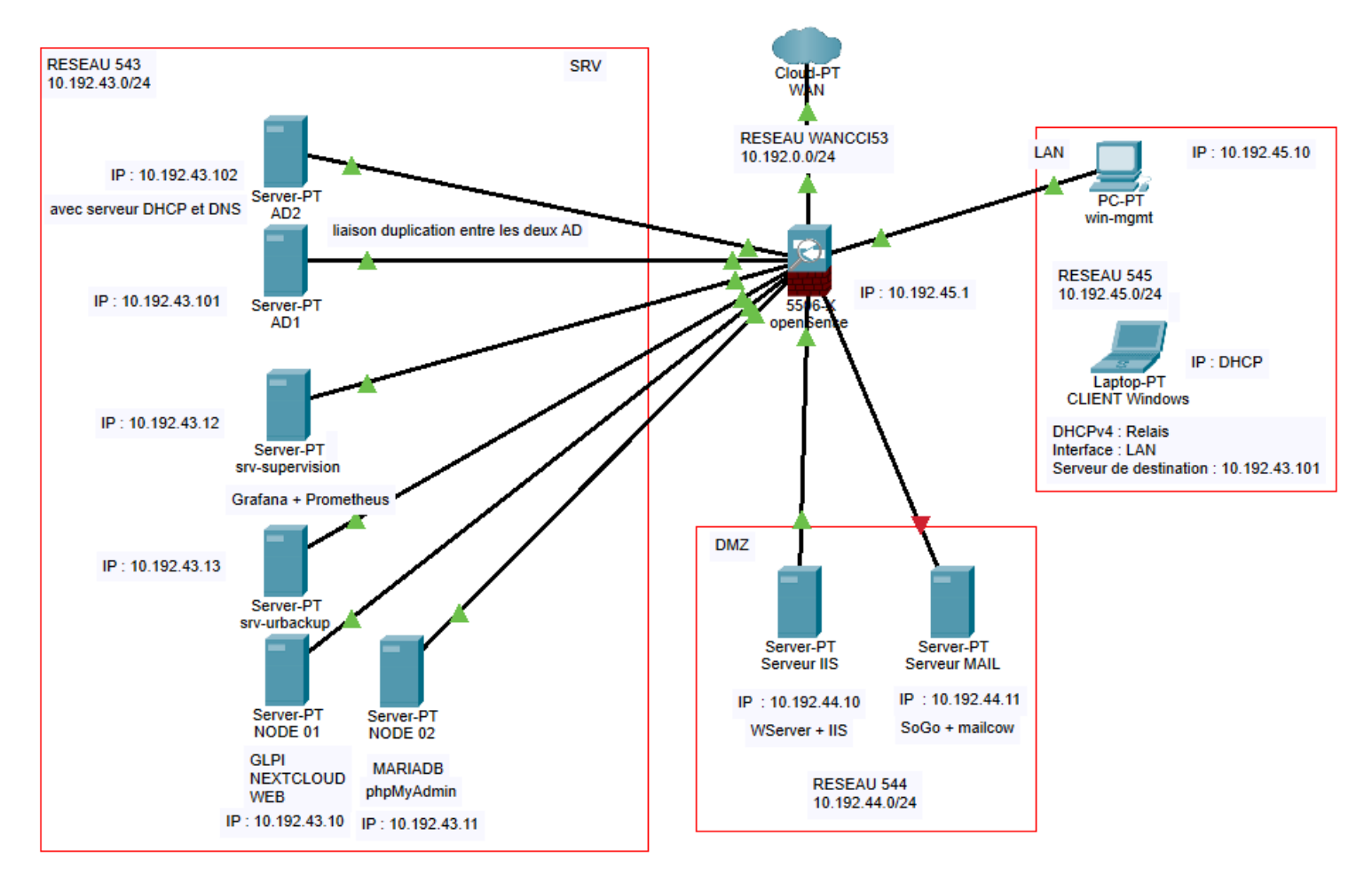

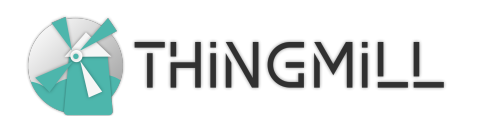

20 rue Saint Nicolas LAVAL 53000 Tél.: 07 69 99 75 49 Page : 4

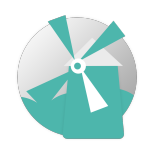

Service Informatique "Comment exploiter l'infrastructure déployée pour MegaProduction"

08/12/2022 Valentin DEROUET

#### Liste des services et des machines

Vous retrouverez ici tous les services et les accès aux machines.

Nous vous demandons de changer tous les mot de passe une fois la mise en production terminée. Nous vous conseillons d'utiliser un gestionnaire de mot de passe libre tel que Keepass pour stocker vos mots de passe.

La gestion des règles du pare-feu se fait sur l'adresse [http://10.192.45.1/.](http://10.192.45.1/)

Les boîtes mails sont gérables via la console de MailCow sur l'adresse [http://10.192.44.11/](http://10.192.45.1/).

Le webmail est accessible depuis le service nommé SOGo (<http://10.192.43.1/SOGo/>).

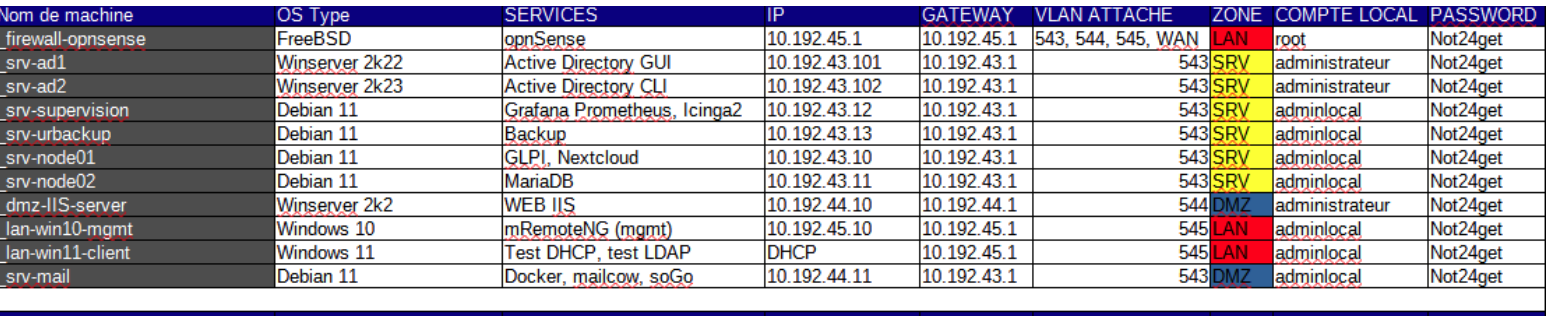

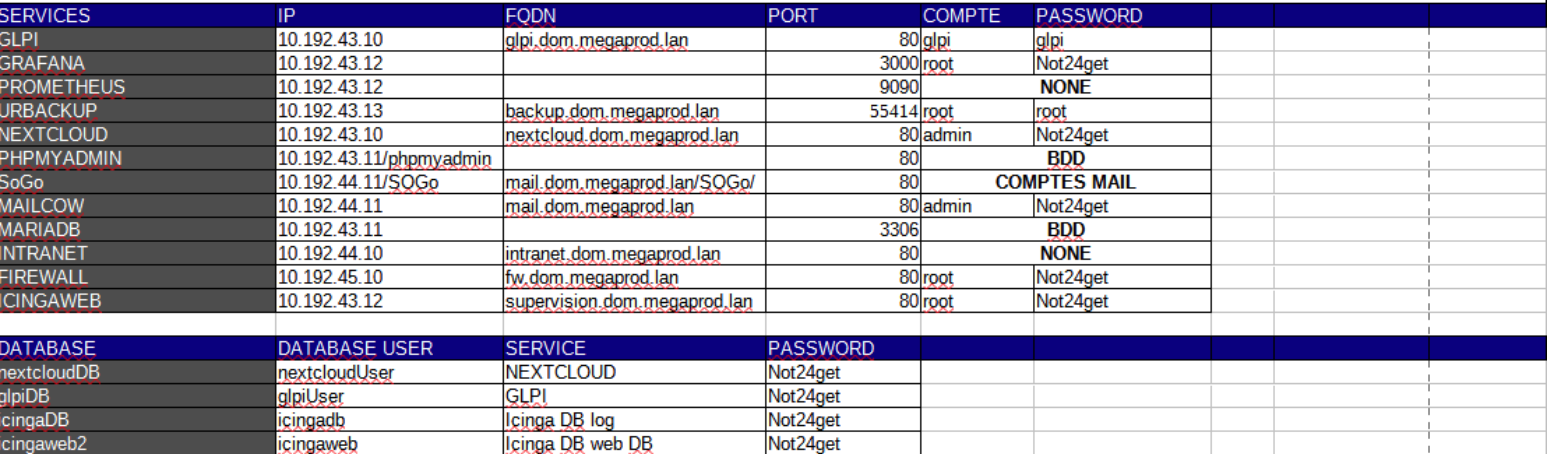

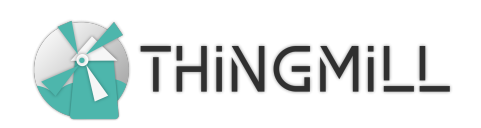

20 rue Saint Nicolas LAVAL 53000 Tél.: 07 69 99 75 49 Page : 5

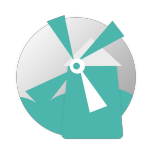

Service Informatique "Comment exploiter l'infrastructure déployée pour MegaProduction"

08/12/2022 Valentin DEROUET

# Construction de l'AD et du serveur mail

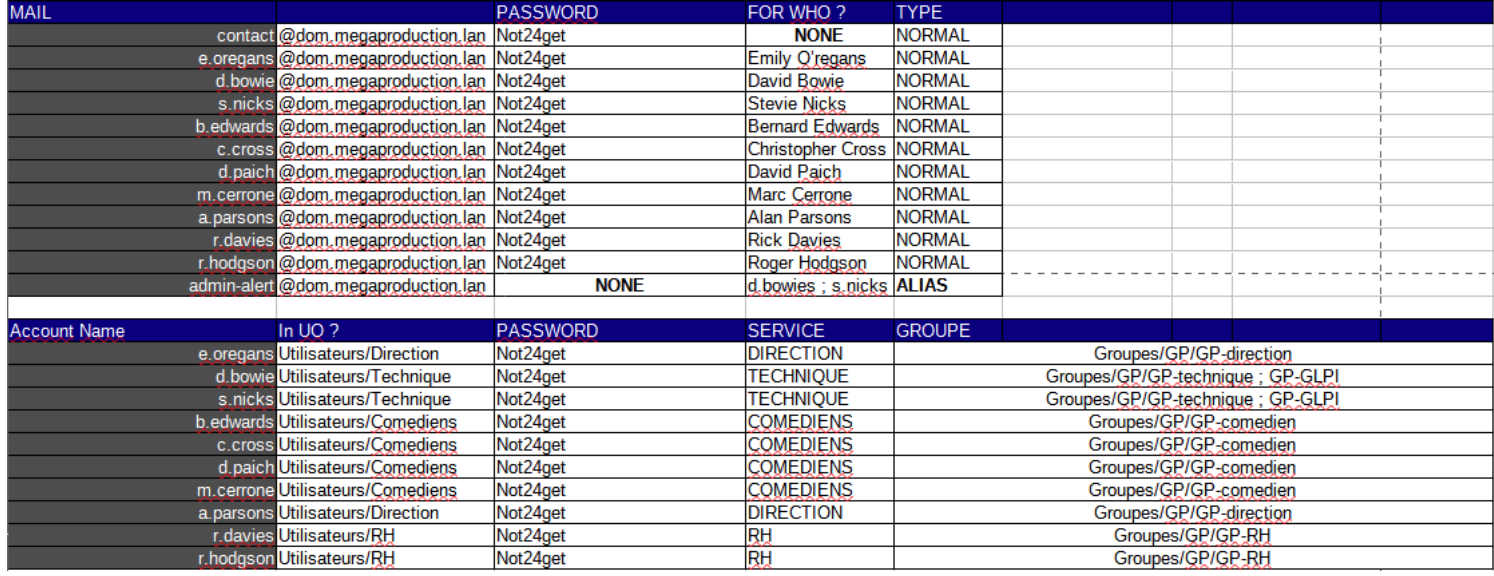

#### Exploitation de l'infrastructure

L'infrastructure est équipée d'un "serveur de rebond" nommé " srv-win-mgmt". Il possède l'IP **10.192.45.10.**

Se référer au tableau de la deuxième section pour retrouver les logins.

Cette machine virtuelle vous permet de gérer tous les services, pare-feu et Active Directory. Elle est équipée de Firefox, ce qui rendra possible l'accès aux applications SaaS.

Une fois l'accès réussi, vous pourrez pleinement profiter de votre nouvelle architecture.

#### *Vos options de contrat :*

Vous avez souscrit à un contrat de maintenance de trois années qui débute au 12/12/2022 et qui se terminera le 11/12/2025.

Le contrat est renouvelable sur simple demande de devis. Notre service support est accessible 24/24 7j/7j.

Vous retrouverez en pied-de page les informations de contact. Vous pouvez aussi envoyer un mail à l'adresse contact@thingmill.fr

#### **Notre équipe vous souhaite réussite dans ce nouveau projet.**

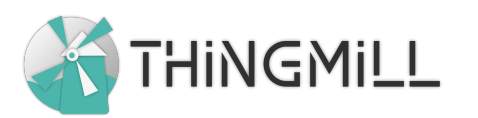

20 rue Saint Nicolas LAVAL 53000 Tél.: 07 69 99 75 49 Page : 6